## Fichier:Capteur biodata coute des plantes avec un Smartphone app.jpg

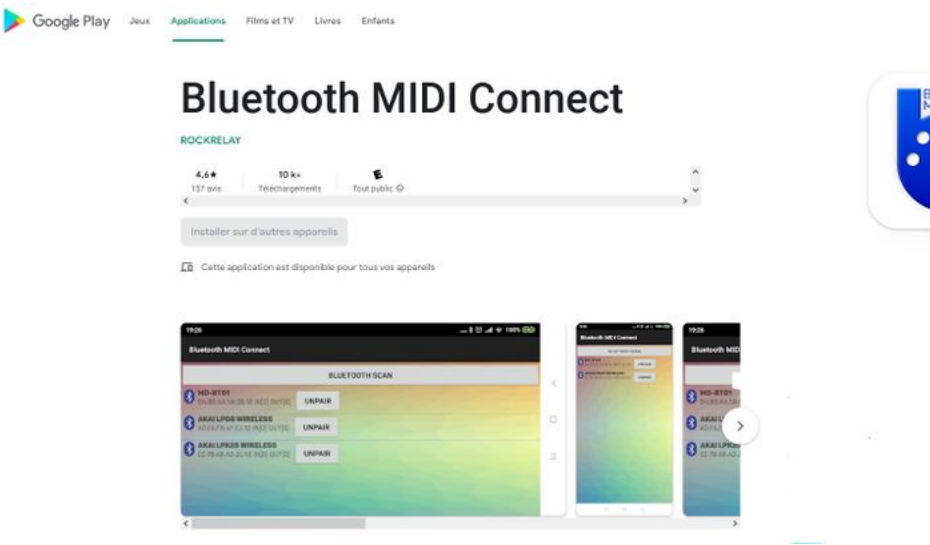

Taille de cet aperçu :800 × 405 [pixels](https://wikifab.org/images/thumb/6/6d/Capteur_biodata_coute_des_plantes_avec_un_Smartphone_app.jpg/800px-Capteur_biodata_coute_des_plantes_avec_un_Smartphone_app.jpg).

Fichier [d'origine](https://wikifab.org/images/6/6d/Capteur_biodata_coute_des_plantes_avec_un_Smartphone_app.jpg) (1 639 × 830 pixels, taille du fichier : 91 Kio, type MIME : image/jpeg) Capteur\_biodata\_\_\_coute\_des\_plantes\_avec\_un\_Smartphone\_app

## Historique du fichier

Cliquer sur une date et heure pour voir le fichier tel qu'il était à ce moment-là.

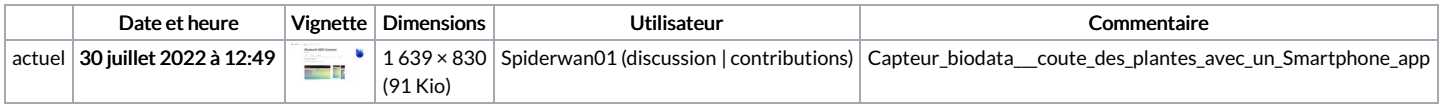

Vous ne pouvez pas remplacer ce fichier.

## Utilisation du fichier

Le fichier suivant est un doublon de celui-ci (plus de [détails](https://wikifab.org/wiki/Sp%25C3%25A9cial:Recherche_fichier_en_double/Capteur_biodata_coute_des_plantes_avec_un_Smartphone_app.jpg)) :

[Fichier:Capteur](https://wikifab.org/wiki/Fichier:Capteur_BioData_pour_ESP32_-_couter_une_plante_chanter_avec_son_t_l_phone_app.jpg) BioData pour ESP32 - couter une plante chanter avec son t l phone app.jpg

La page suivante utilise ce fichier :

Capteur biodata, écoute des plantes avec un [Smartphone](https://wikifab.org/wiki/Capteur_biodata,_%25C3%25A9coute_des_plantes_avec_un_Smartphone)

## Métadonnées

Ce fichier contient des informations supplémentaires, probablement ajoutées par l'appareil photo numérique ou le numériseur utilisé pour le créer. Si le fichier a été modifié depuis son état original, certains détails peuvent ne pas refléter entièrement l'image modifiée.

![](_page_0_Picture_489.jpeg)